8 July 2008 Equation-based Object-Oriented Languages and Tools Paphos, Cyprus

#### Multi-Paradigm Language Engineering and Equation-Based Object-Oriented Languages

Hans Vangheluwe

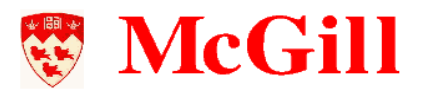

Modelling, Simulation and Design Lab (MSDL) School of Computer Science, McGill University, Montréal, Canada

#### **Overview**

- 1. Multi-Paradigm Modelling (MPM)
- 2. Domain-Specific Modelling
- 3. Language Engineering and MPM Tools
- 4. MPM for EOOLT
- 5. EOOLT for MPM
- 6. Conclusions

#### Modelling <sup>a</sup> Variety of Complex Systems . . .

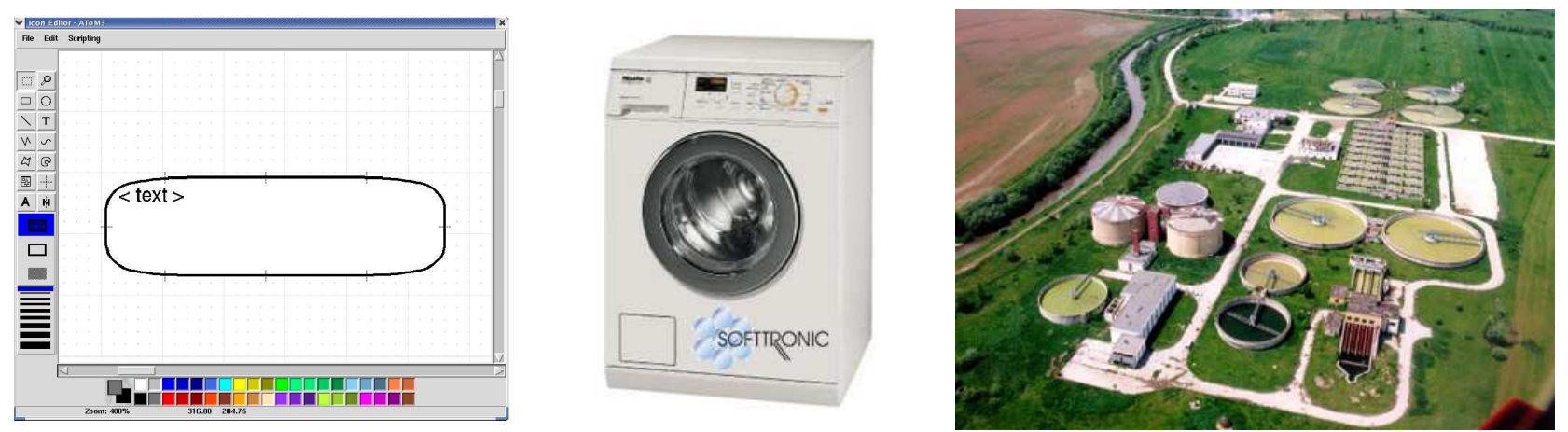

#### Multi-Paradigm modelling (minimize accidental complexity)

- at most appropriate level of abstraction
- using most appropriate formalism $(s)$
- with **transformations** as first-class models

Pieter J. Mosterman and Hans Vangheluwe.

Computer Automated Multi-Paradigm Modeling: An Introduction. Simulation 80(9):433–450, September 2004.

Special Issue: Grand Challenges for Modeling and Simulation.

#### Domain-Specific (Visual) Modelling: Waste Water Treatment Plants (WWTPs)

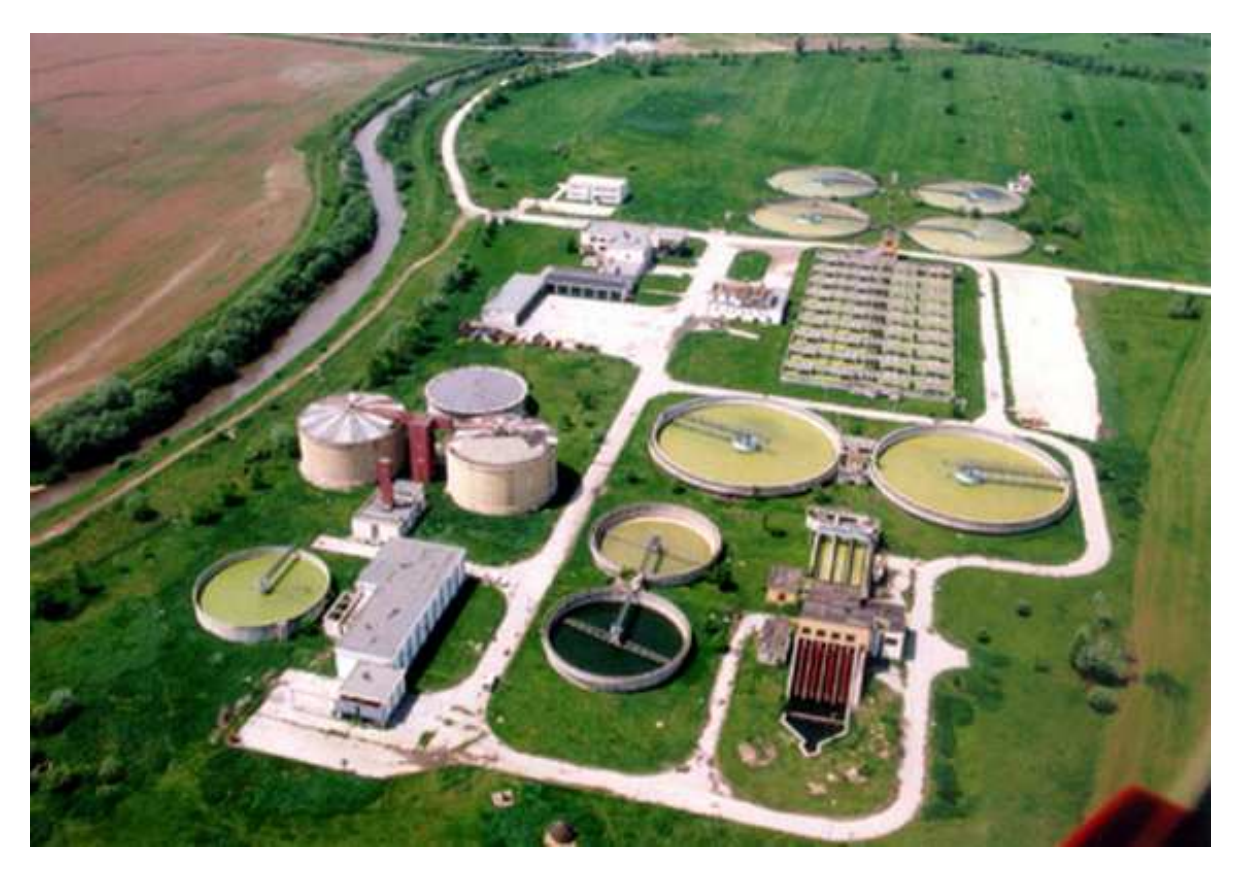

#### NATO's Sarajevo WWTP www.nato.int/sfor/cimic/env-pro/waterpla.htm

## DS(V)M Environment

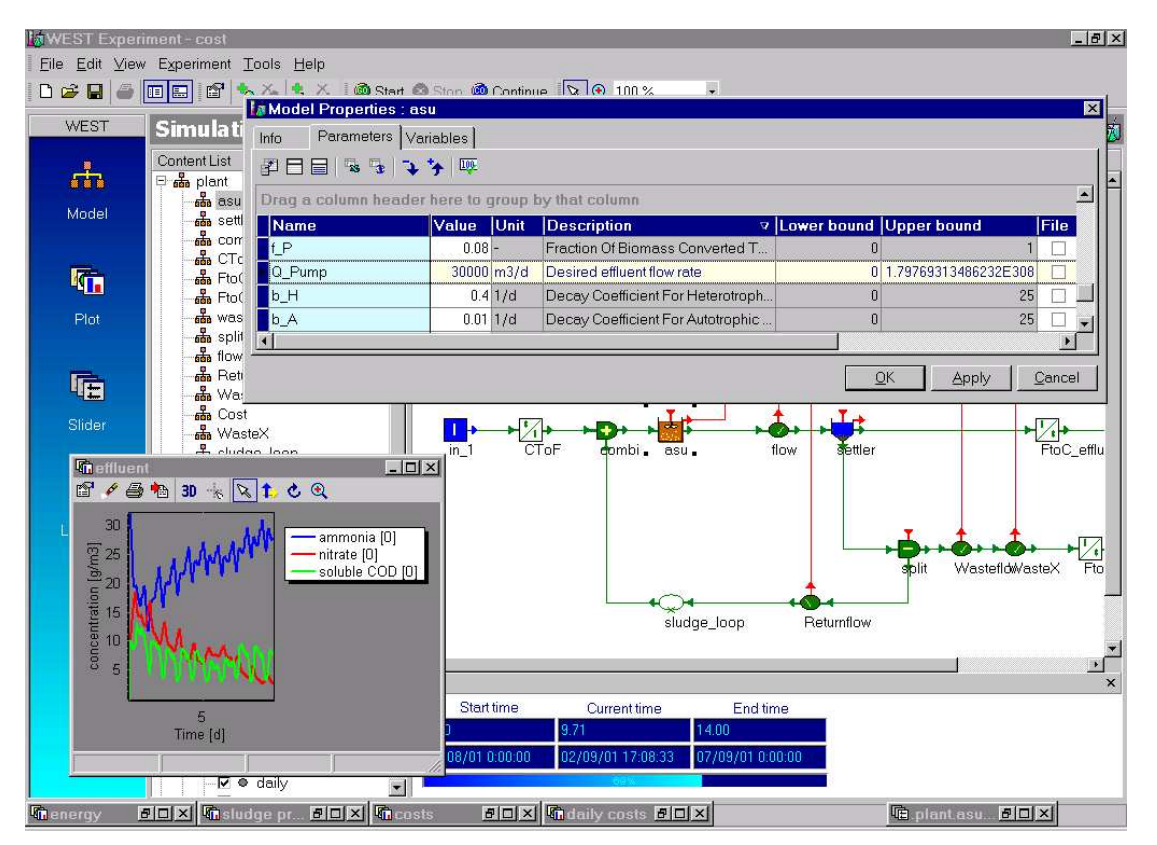

#### www.hemmis.com/products/west/

Henk Vanhooren, Jurgen Meirlaen, Youri Amerlinck, Filip Claeys, Hans Vangheluwe, and Peter A. Vanrolleghem. WEST: Modelling biological wastewater treatment. Journal of Hydroinformatics, 5(1):27-50, 2003.

# WWTP (domain-specific) model

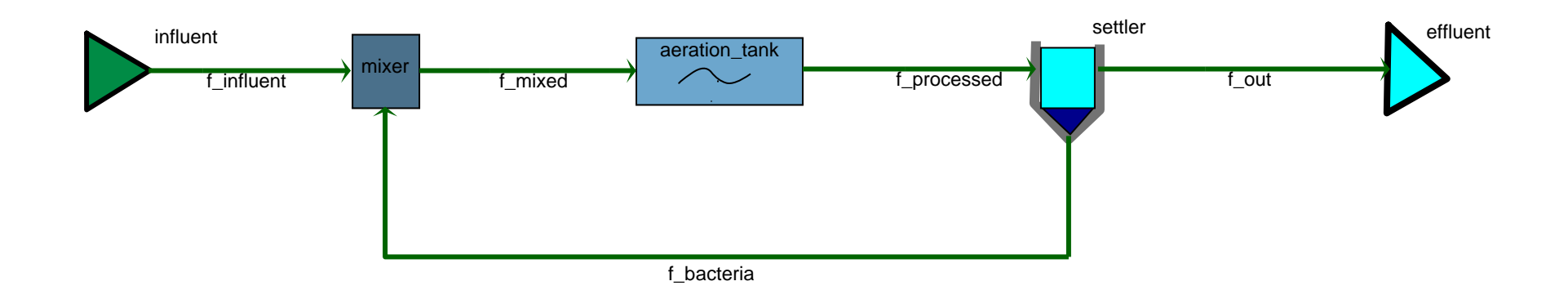

#### Transformation from WWTP to . . .

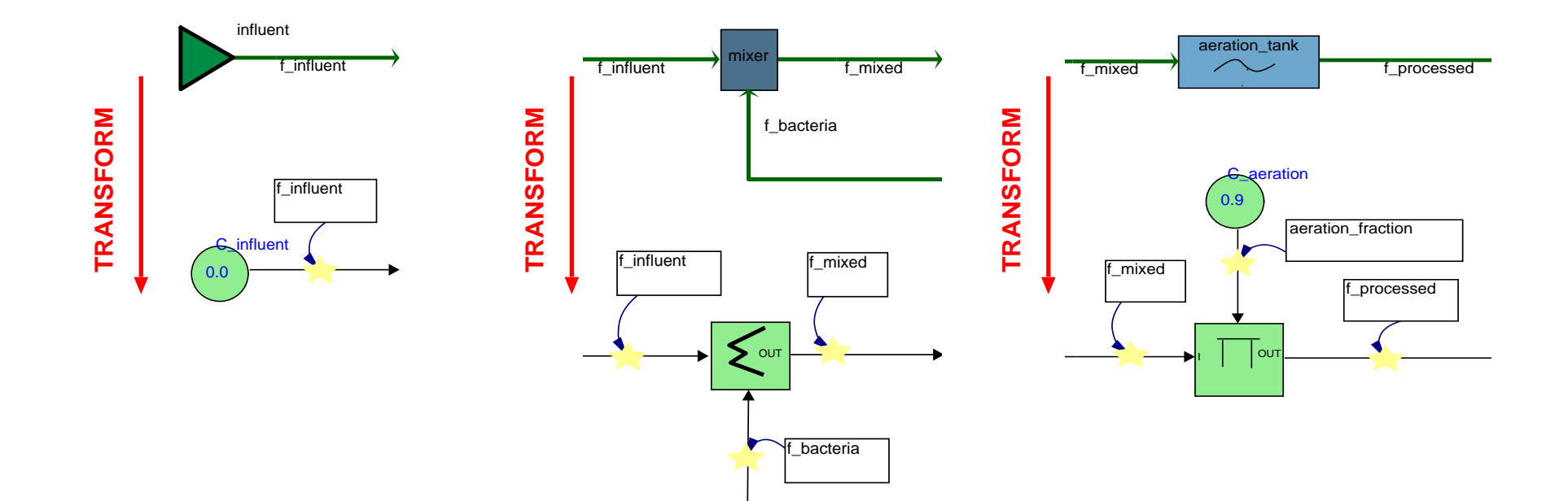

#### ... its meaning (steady-state abstraction): Causal Block Diagram (CBD)

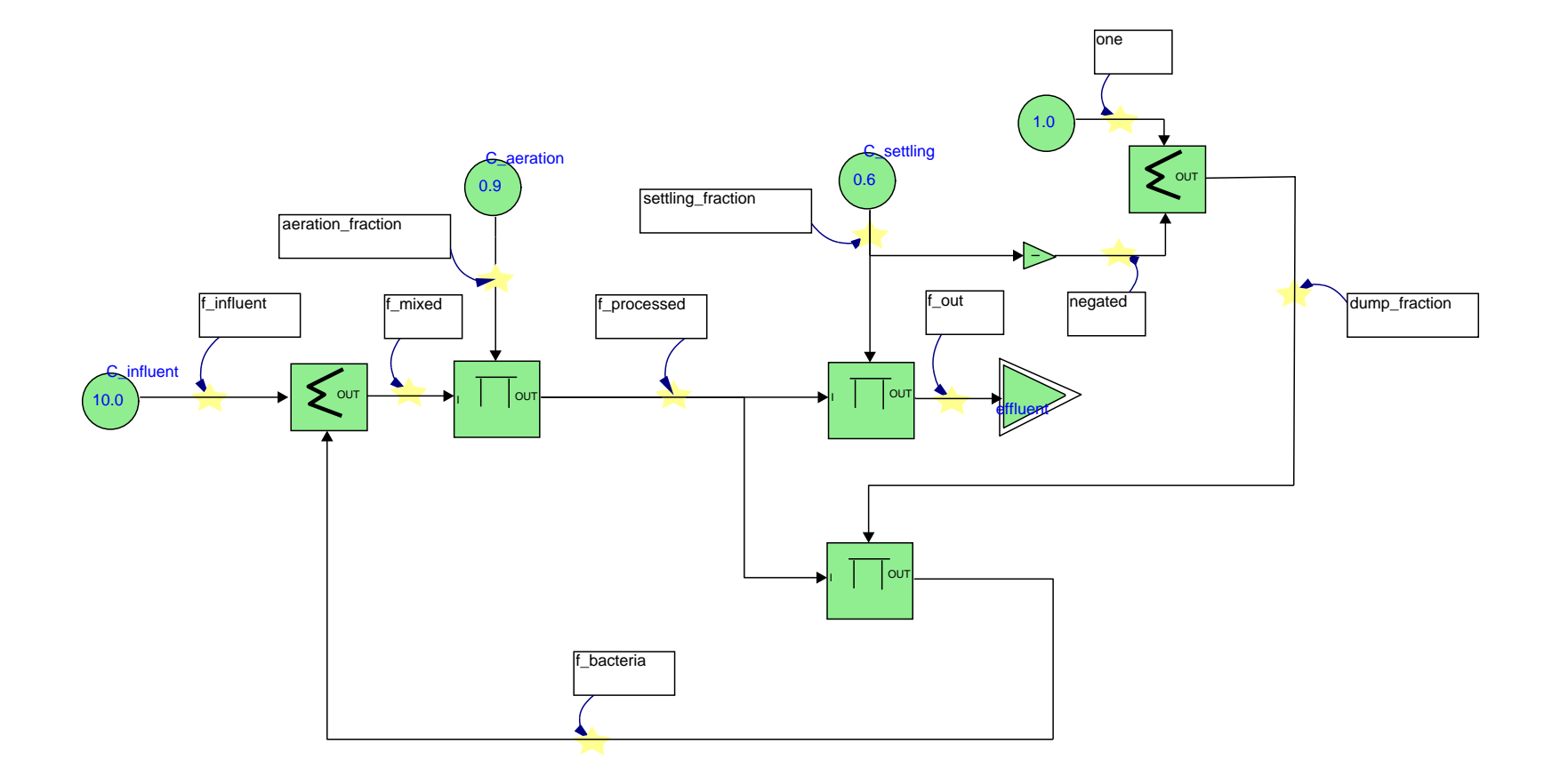

#### Meaning of the CBD

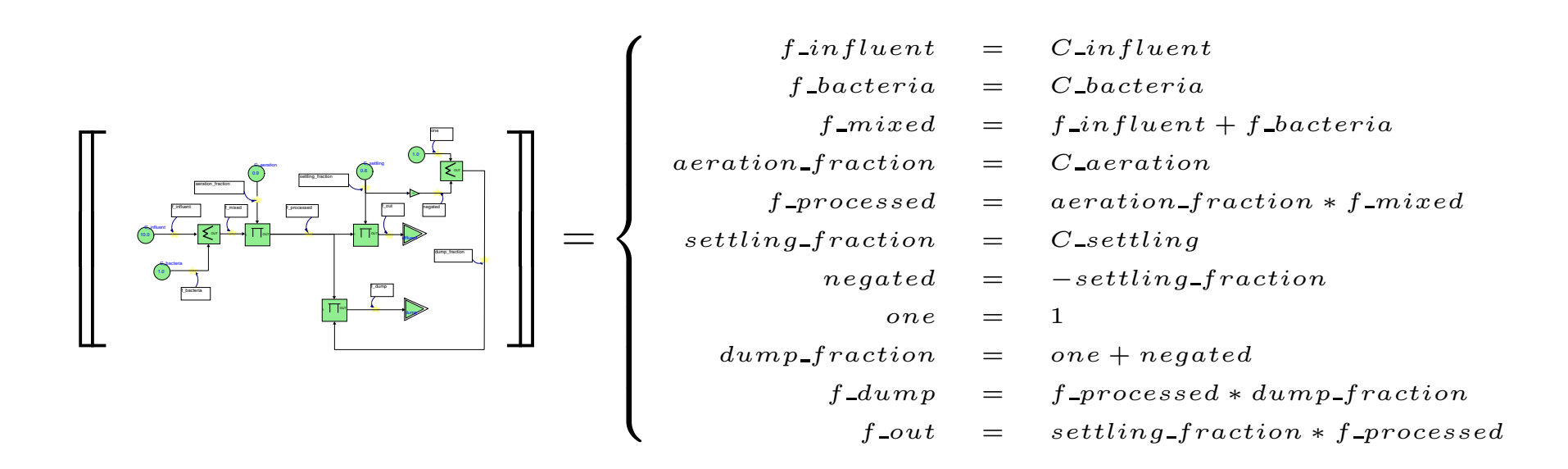

## DS(V)M example application: conference registration (Google Android)

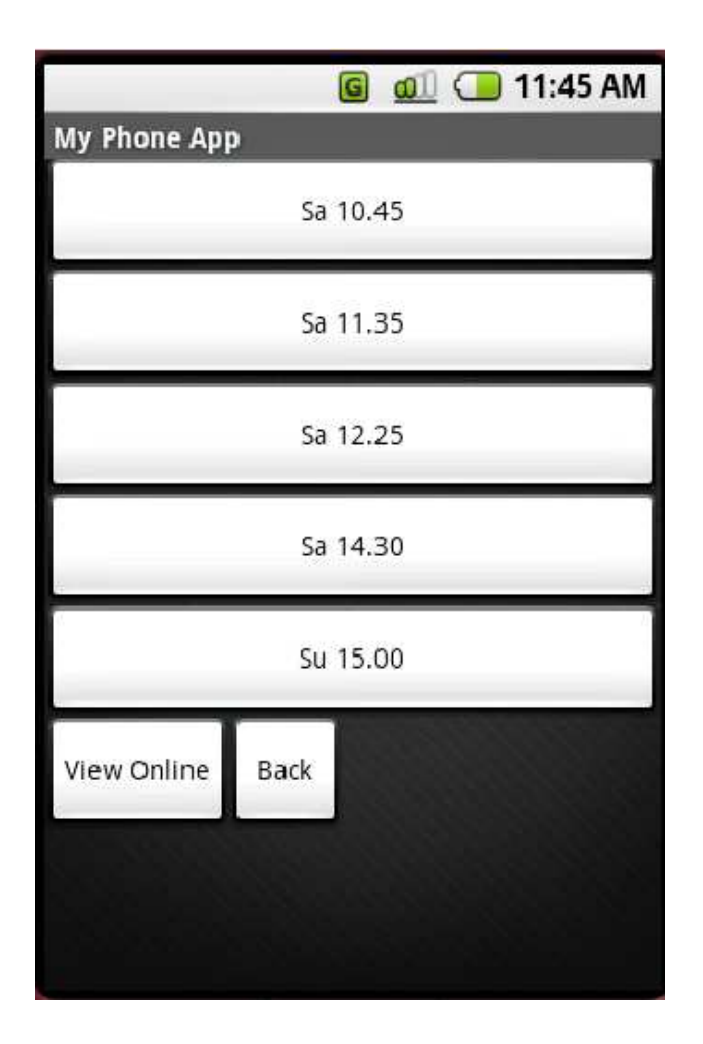

#### DS(V)M example application, the PhoneApps Domain-Specific model

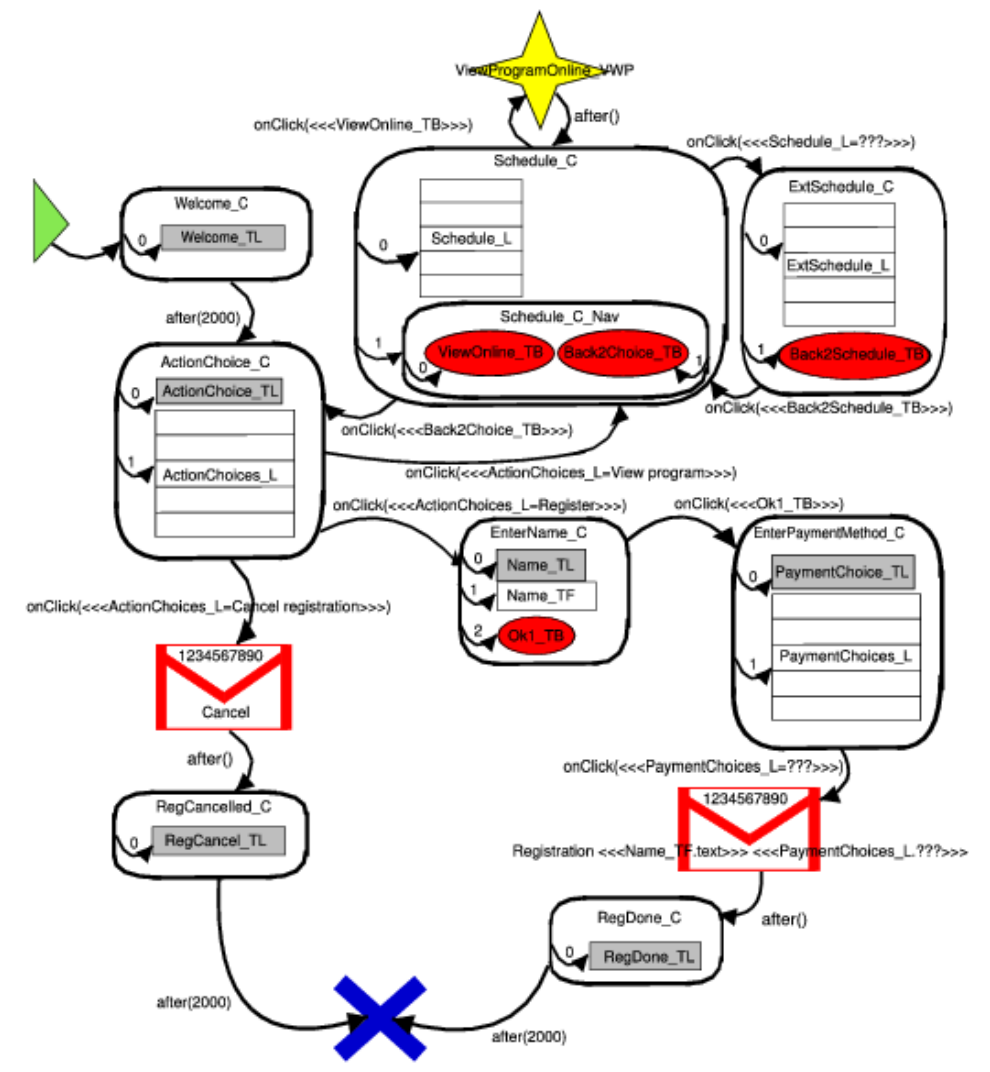

#### Only transform ...

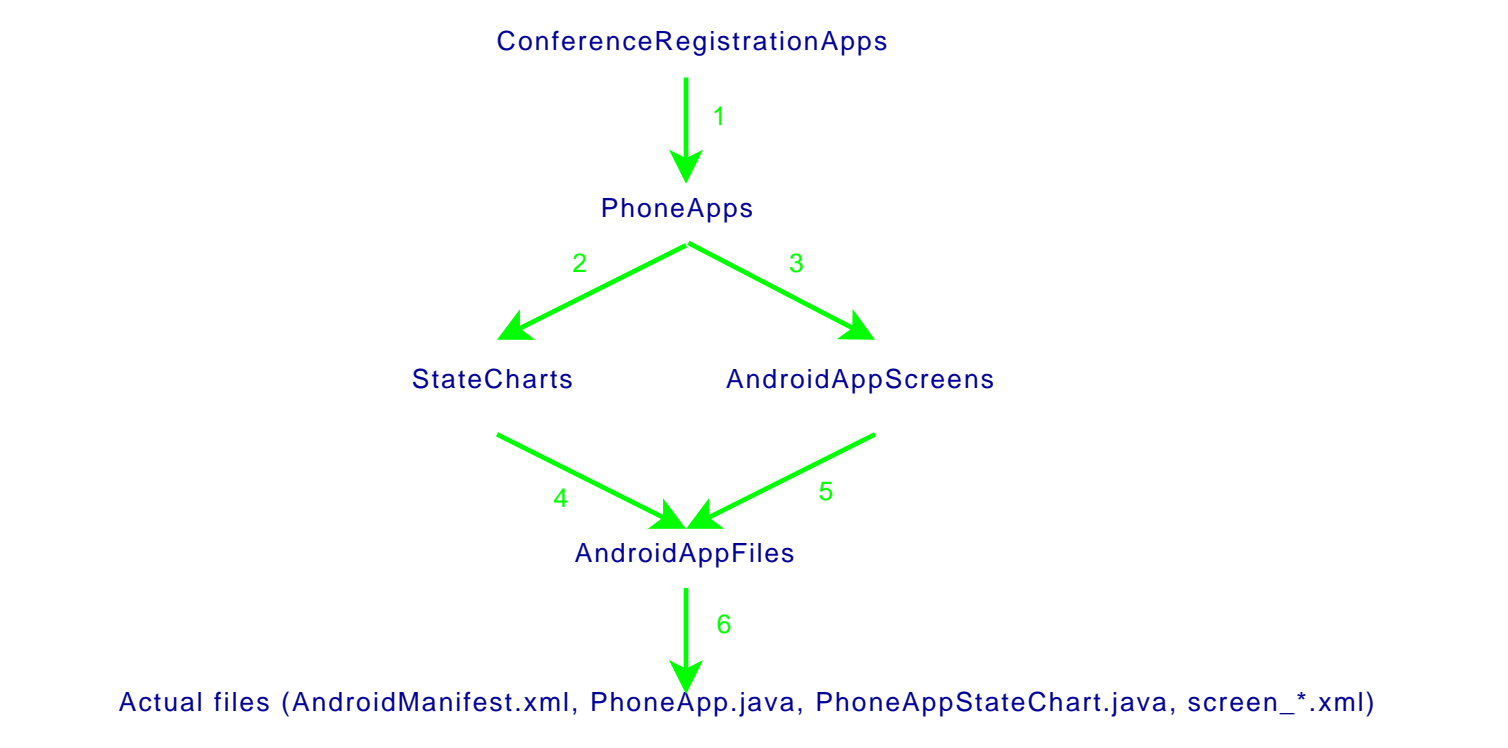

## Why DS(V)M ? (as opposed to General Purpose modelling)

- match the user's mental model of the problem domain
- maximally constrain the user (to the problem at hand)
	- $\Rightarrow$  easier to learn
	- <sup>⇒</sup> avoid errors
- separate domain-expert's work from analysis/transformation expert's work

#### Anecdotal evidence of 5 to 10 times speedup

Steven Kelly and Juha-Pekka Tolvanen.

Domain-Specific Modeling: Enabling Full Code Generation. Wiley 2008.

# Building (DS)(V)M Tools Effectively . . .

- development cost of  $DS(V)M$  Tools may be prohibitive !
- we want to effectively (rapidly, correctly, re-usably, . . . )
	- 1. Specify DS(V)L syntax:
		- $-$  abstract  $\Rightarrow$  meta-modelling
		- concrete (textual/visual)
	- 2. Specify DS(V)L semantics: transformation
	- 3. Model (and analyze and execute) model transformations:  $\Rightarrow$  graph rewriting

#### $\Rightarrow$  **model** everything

(in the most appropriate formalism, at the appropriate level of abstraction)

#### Dissecting <sup>a</sup> Formalism

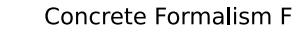

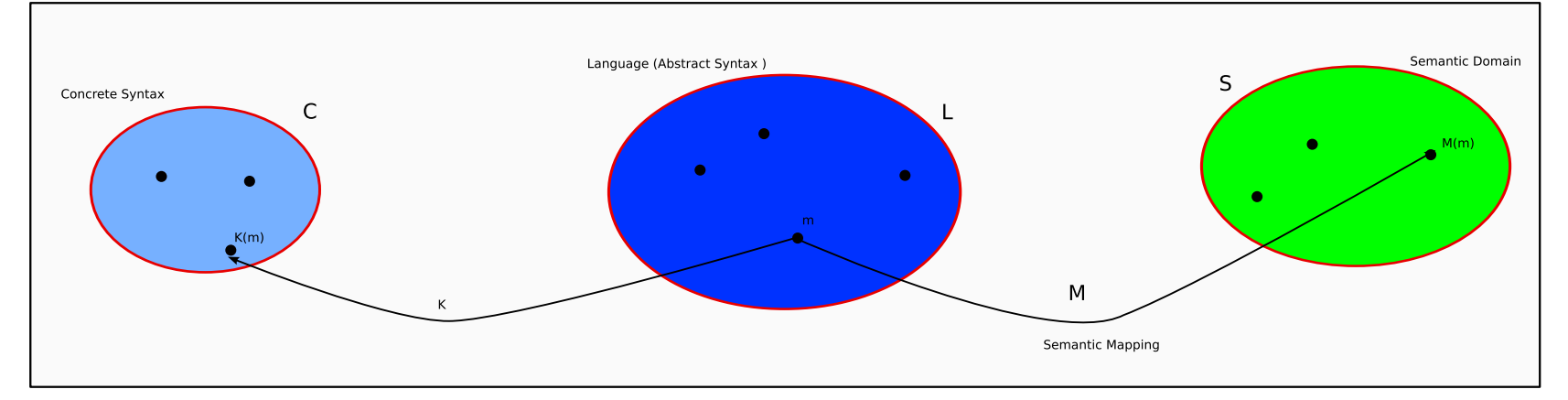

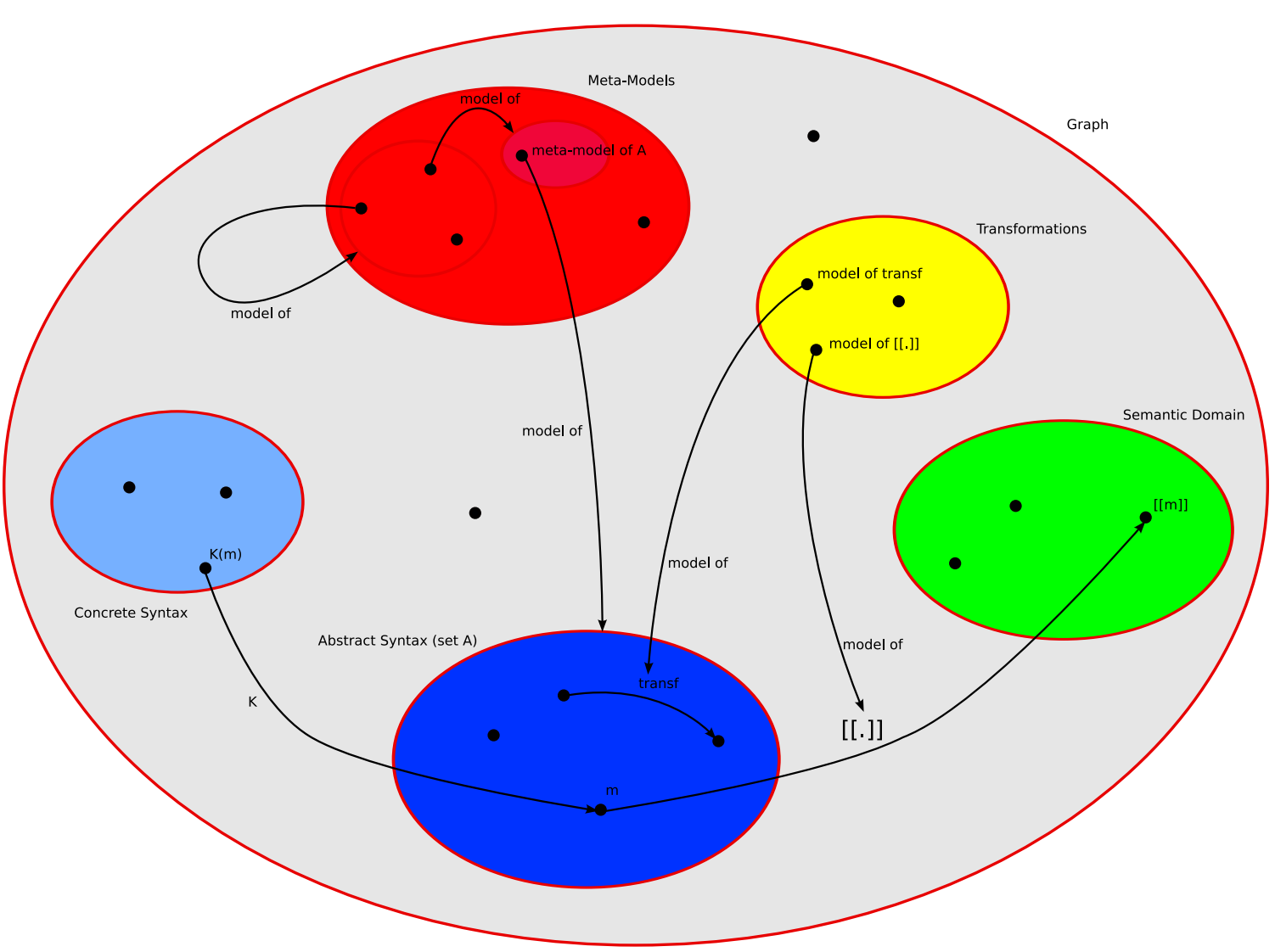

#### Modelling Modelling Languages

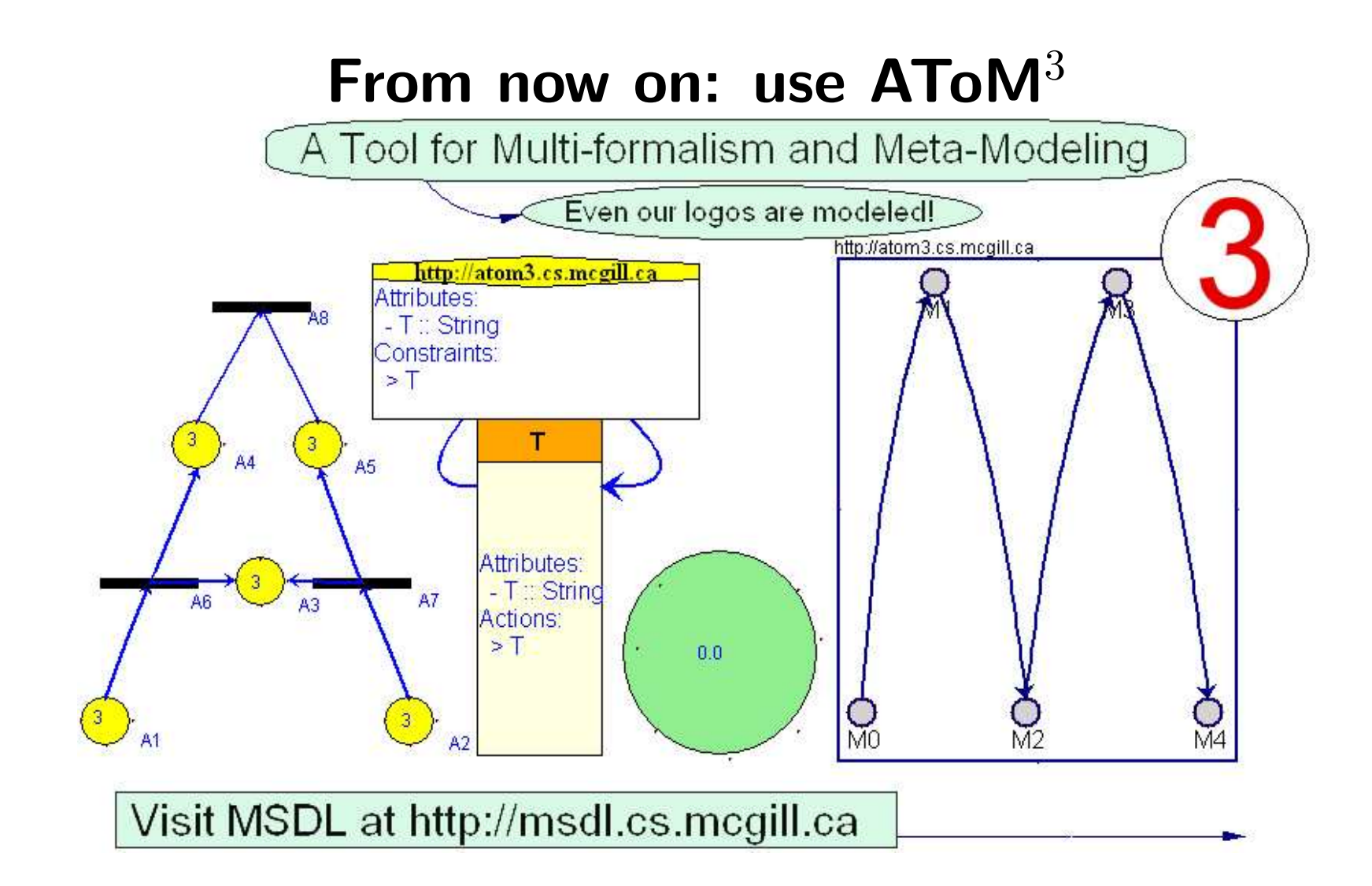

Juan de Lara and Hans Vangheluwe. AToM $^3\!:\,$  A tool for multi-formalism and meta-modelling.

Fundamental Approaches to Software Engineering (FASE). LNCS 2306, pages <sup>174</sup> – 188, 2002.

## A model in the PacMan Formalism

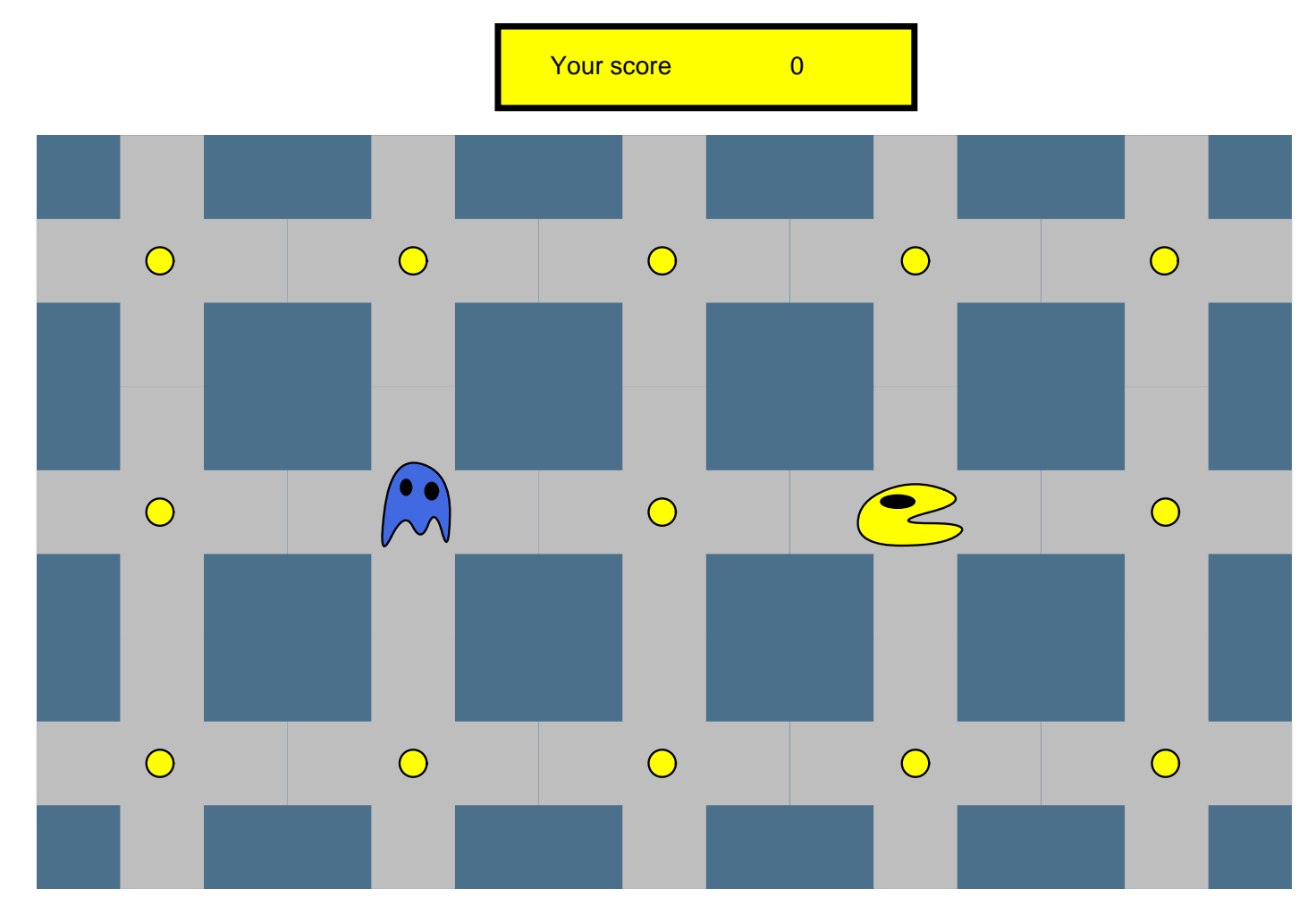

(thanks to Reiko Heckel)

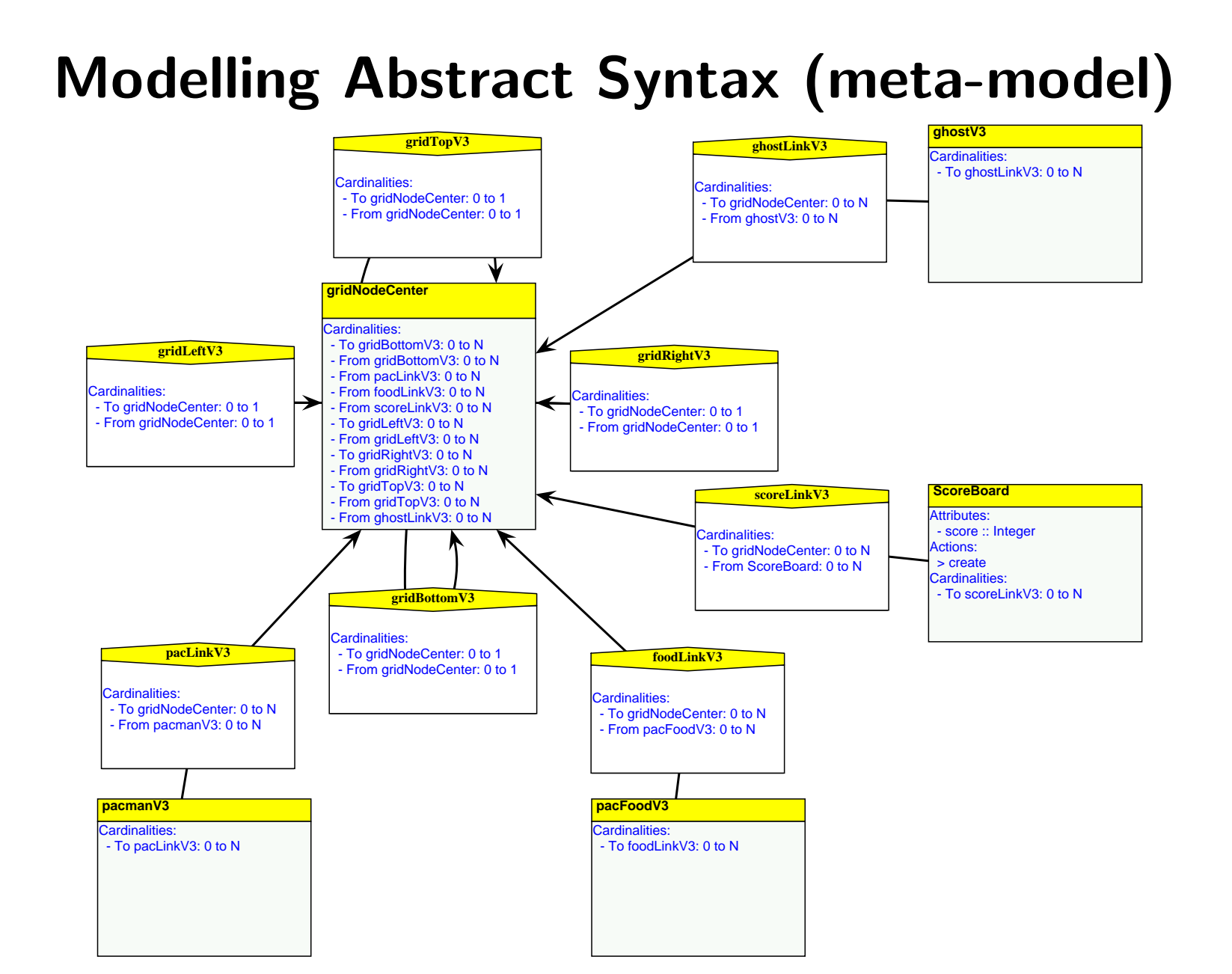

## Modelling Ghost Concrete Visual Syntax

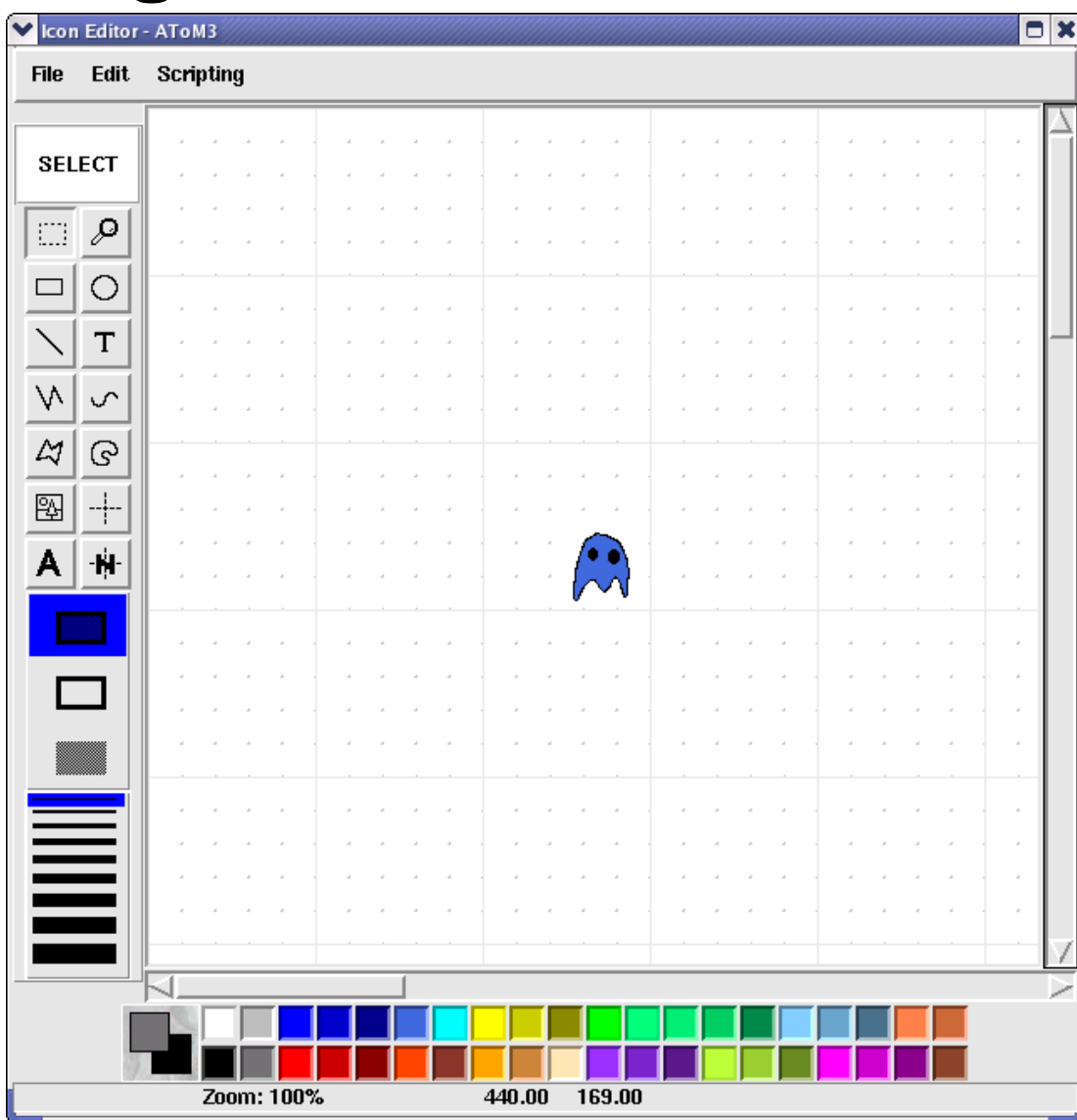

#### GhostLink Concrete Visual Syntax

```
# Get n1, n2 end-points of the link
n1 = self.in_connections_[0]
n2 = self.out_connections_[0]
```
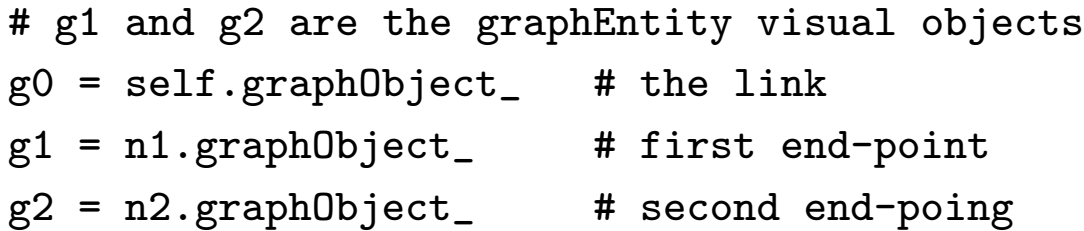

# Get the high level constraint helper and solver from Qoca.atom3constraints.OffsetConstraints import OffsetConstraints oc = OffsetConstraints(self.parent.qocaSolver)

```
# The constraints
oc.CenterX((g1, g2, g0))oc.CenterY((g1, g2, g0))oc.resolve()
```
#### Model the GUI's Reactive Behaviour ! in the Statechart formalism  $\left( ++\right)$

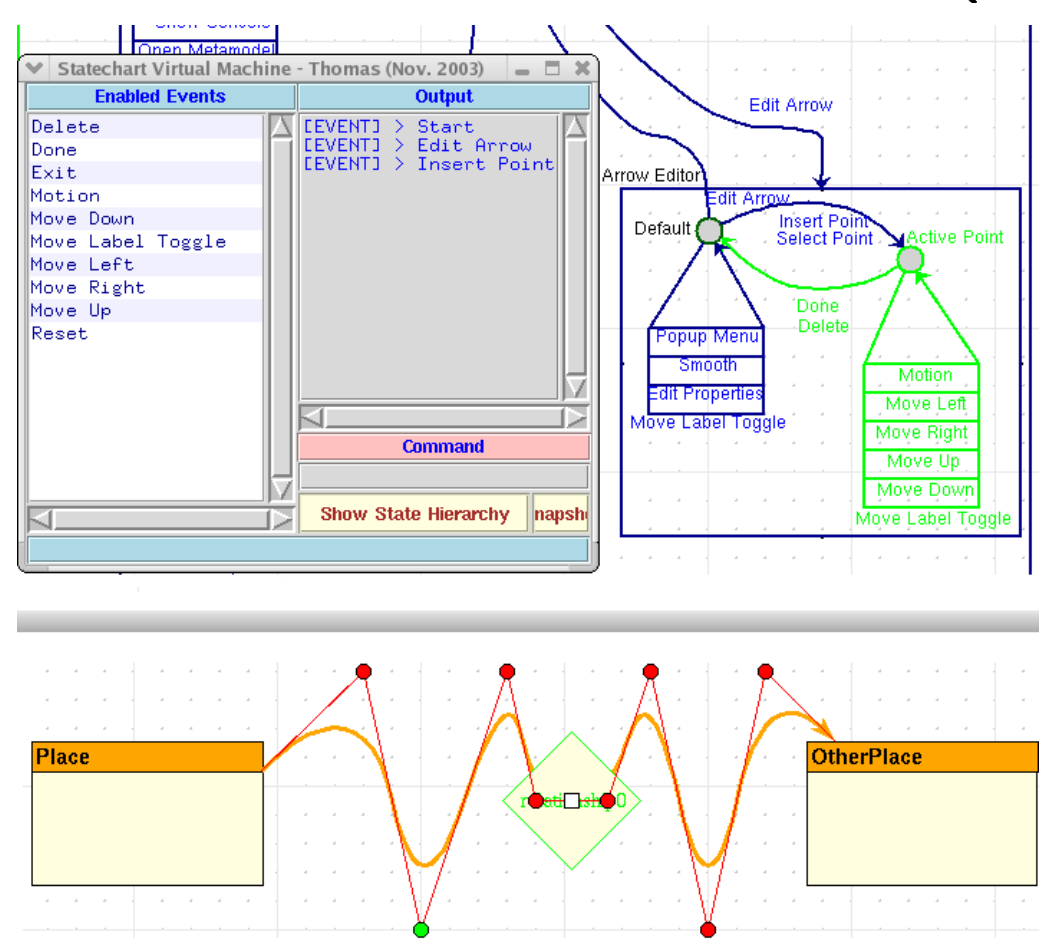

challenge: find optimal formalism to specify GUI reactive behaviour

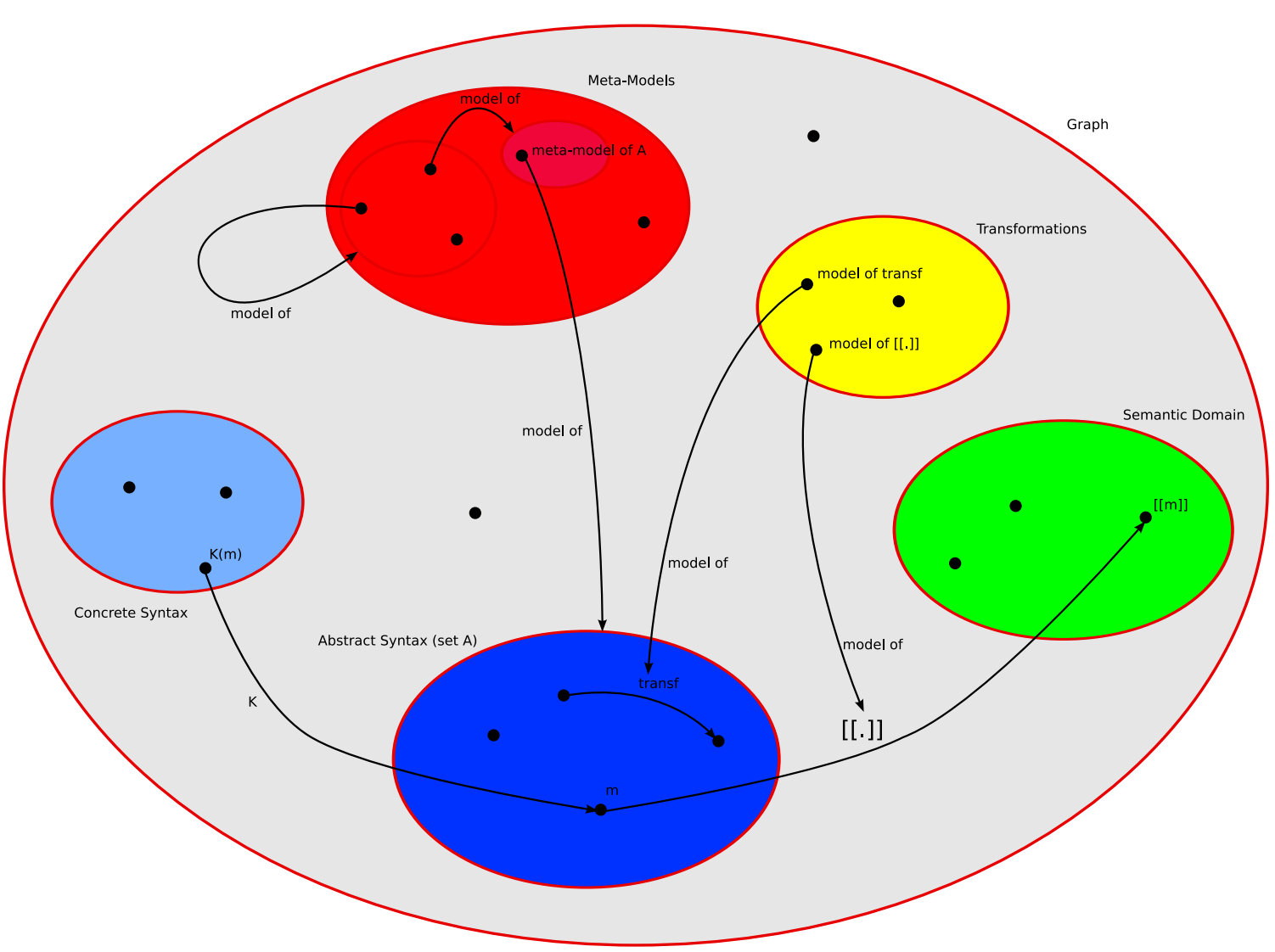

#### Modelling Modelling Languages

## Specifying Model Transformations

What is the "optimal" formalism ?

Models are often graph-like  $\Rightarrow$  natural to express model transformation by means of graph transformation models.

Tools:

 $\mathsf{GME}/\mathsf{GReAT}$ , <code>PROGRES</code>, <code>Fujaba, AGG, AToM $^3$ , <code>GROOVE</code>,  $\ldots$ </code> First three used in large industrial applications.

Ehrig, H., G. Engels, H.-J. Kreowski, and G. Rozenberg.

Handbook of graph grammars and computing by graph transformation.

1999. World Scientific.

#### Modellling PacMan Operational Semantics using Graph Grammar models

note: for Denotational Semantics: map for example onto Petri Net

## Model Operational Semantics using GT

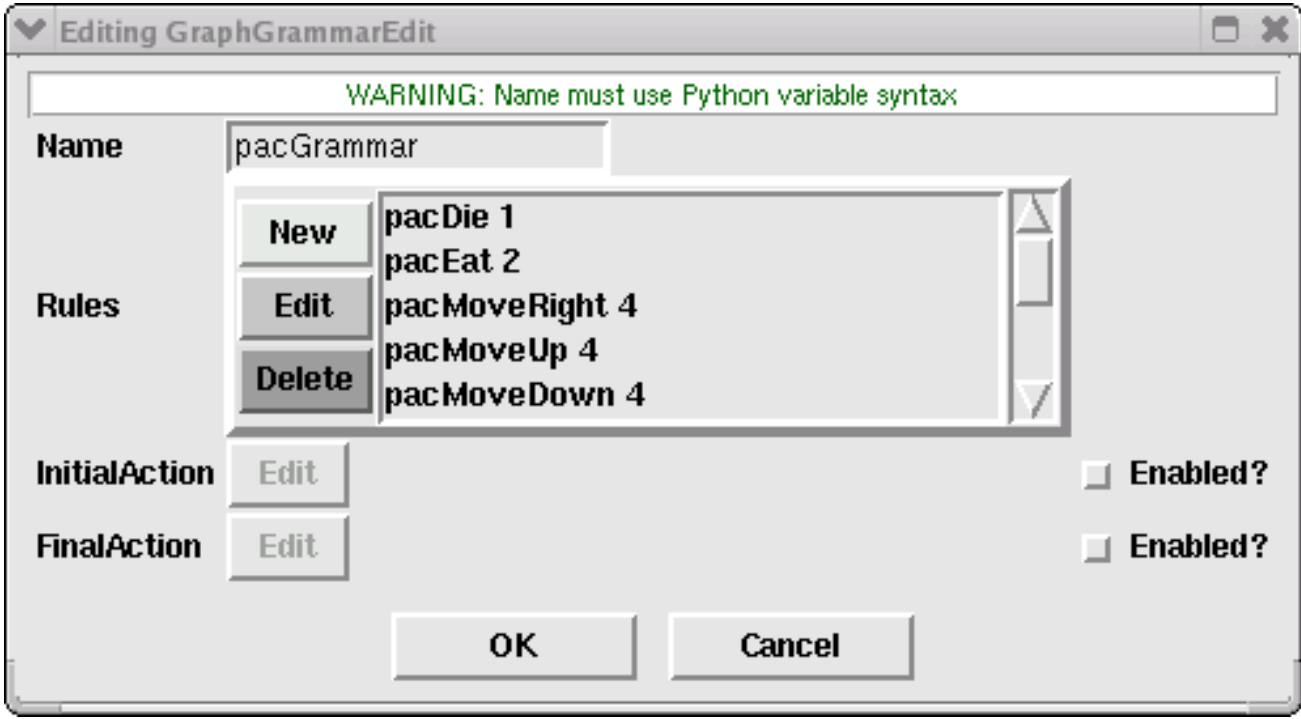

#### PacMan Die rule

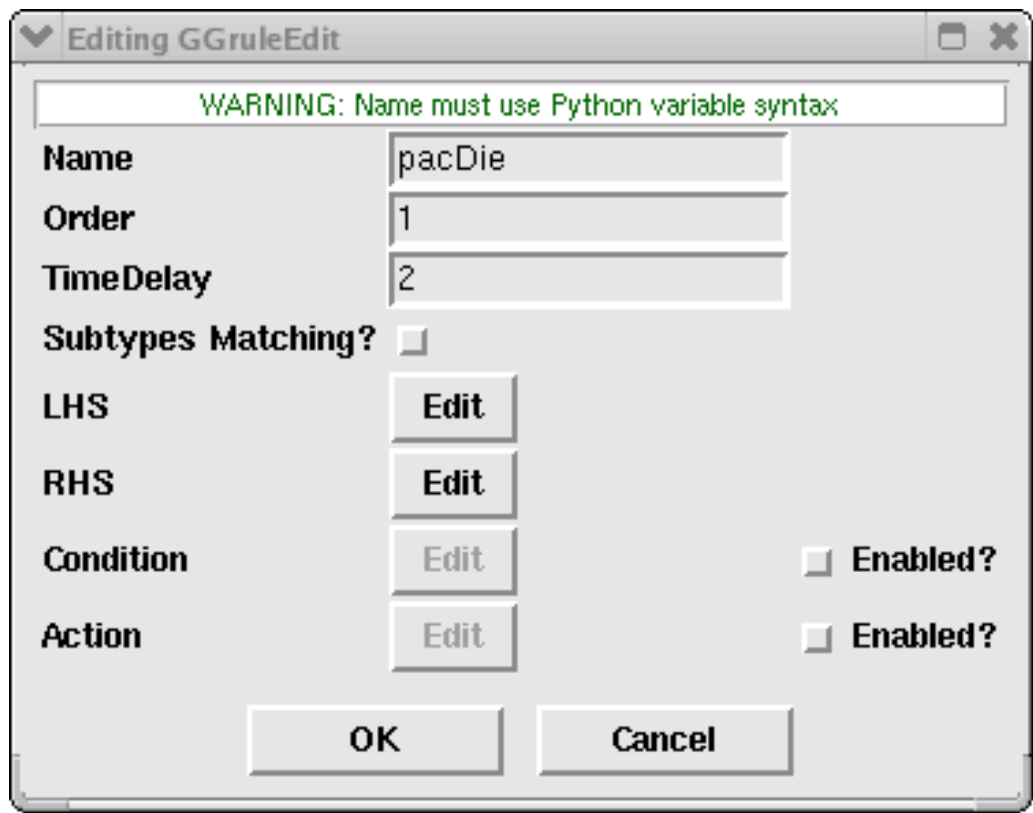

#### PacMan Die rule LHS

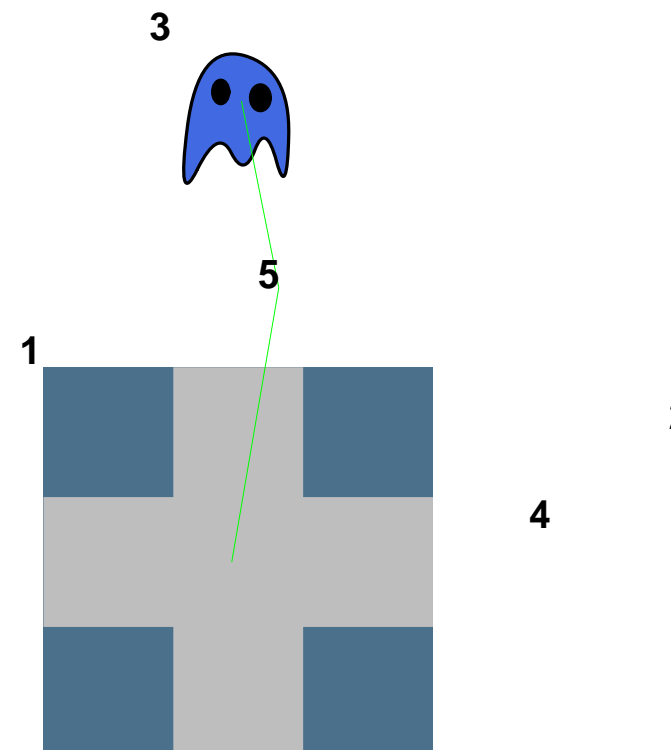

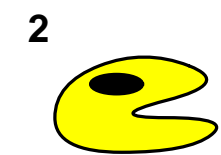

#### PacMan Die rule RHS

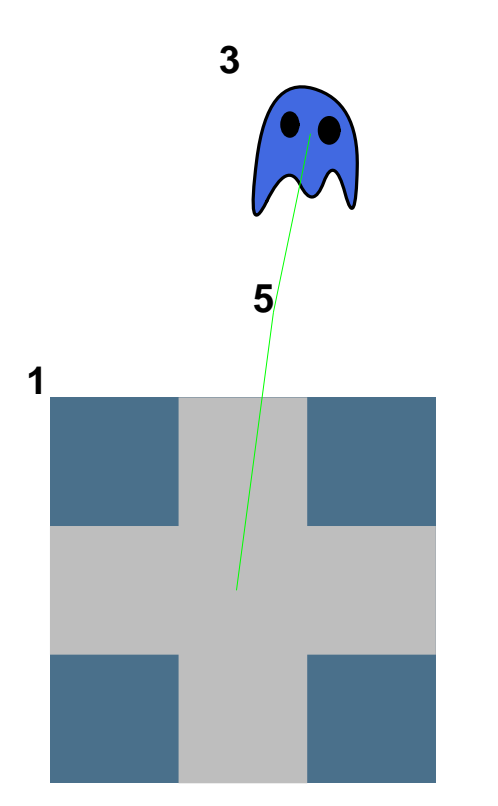

#### PacMan Eat rule LHS

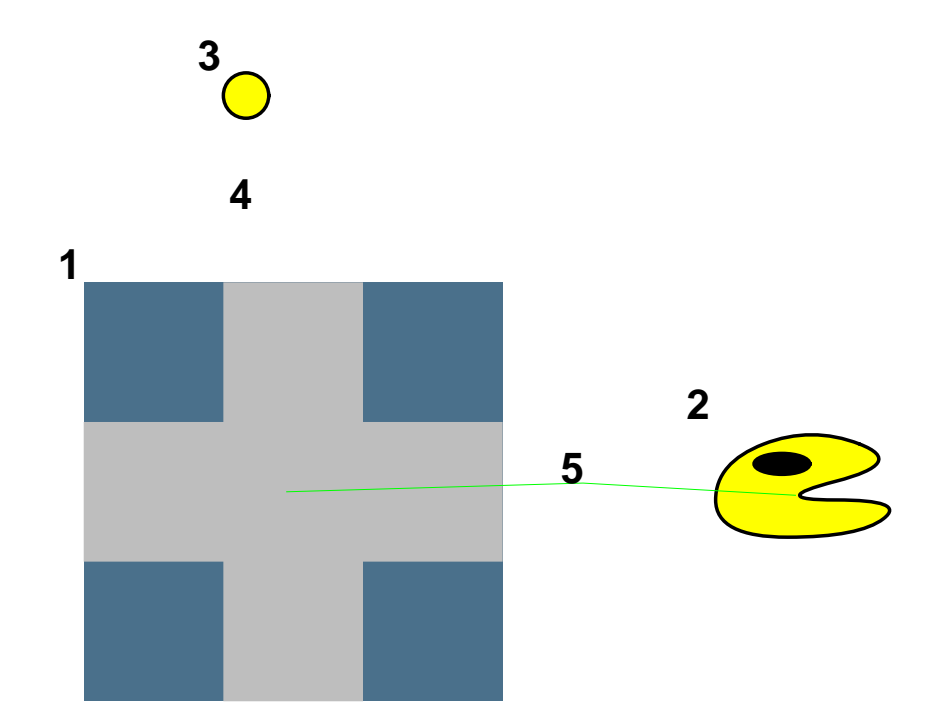

# PacMan Eat rule RHS **2 5 1**

```
scoreBoard = None
```

```
scoreBoards = atom3i.ASGroot.listNodes['ScoreBoard']
```

```
if (not scoreBoards):
```
return

else:

```
scoreBoard = scoreBoards[0]
scoreVal = scoreBoard.score.getValue()
scoreBoard.score.setValue(scoreVal+1)
scoreBoard.graphObject_.ModifyAttribute('score',scoreVal+1)
```
#### PacMan Move rule LHS

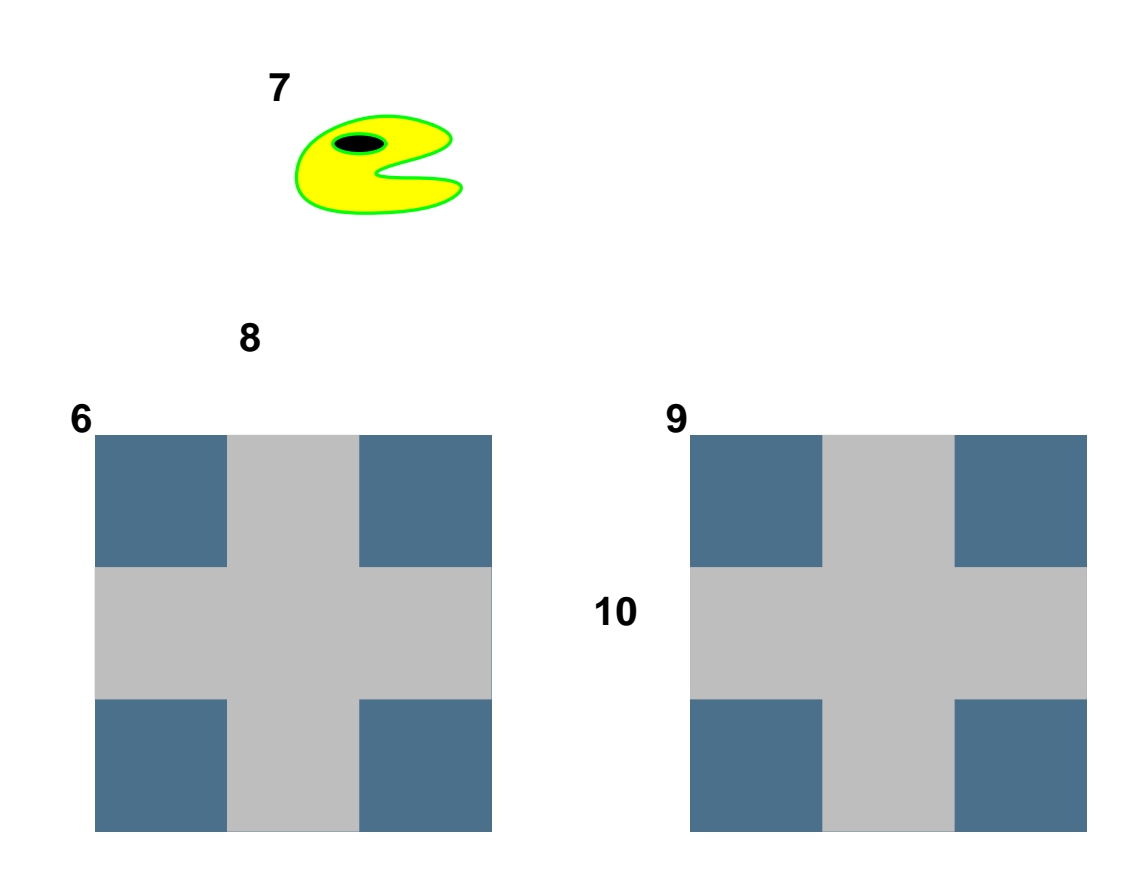

#### PacMan Move rule RHS

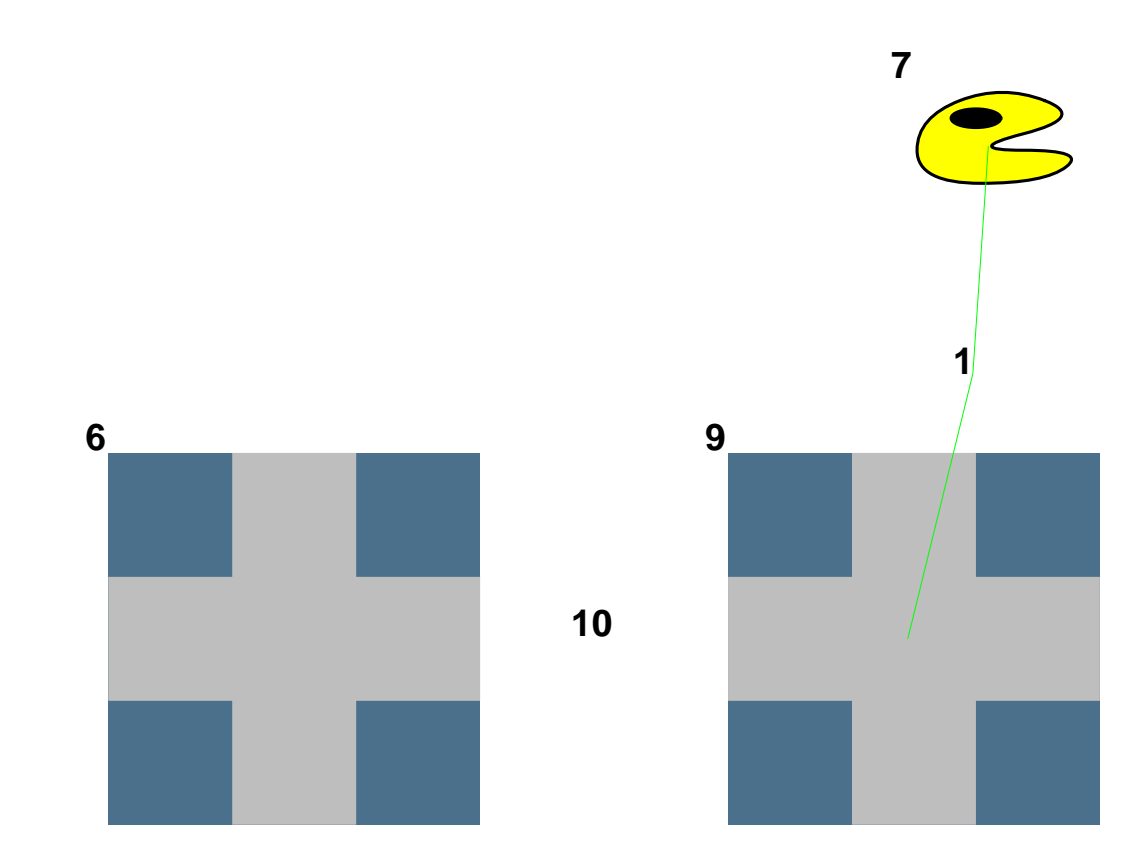

## MPM for EOOLT

- Domain-Specific Languages (e.g., WWTP):
	- model abstract syntax, including domain constraints
	- model concrete syntax
	- model mapping onto EOOL (note: need trace-ability)
- Rule-based specification of EOOLT model transformations
- Graph patterns for variable structure formalisms

### Visual Modelling Environment for DEVS

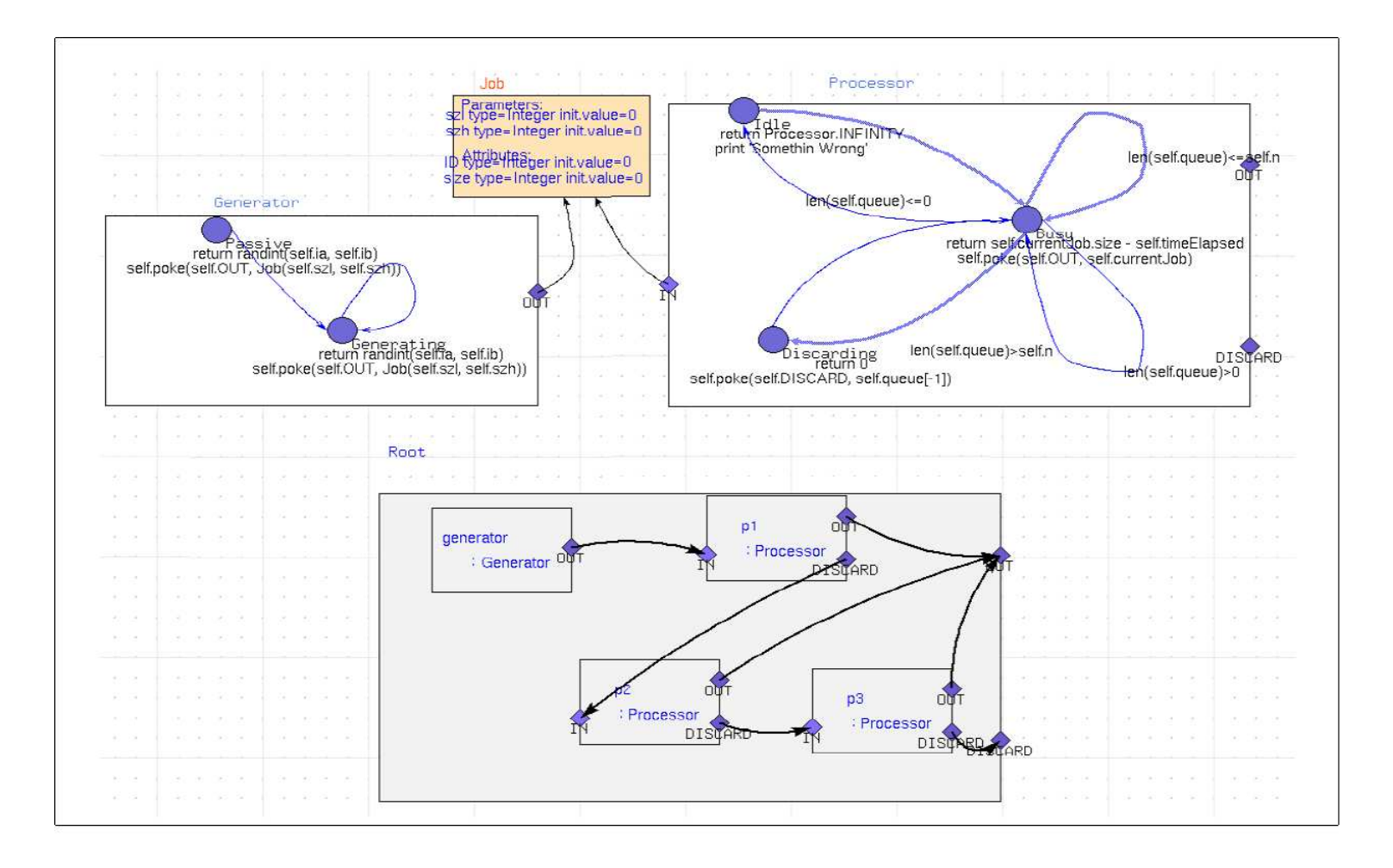

#### EOOLT for MPM

- add declarative constraint equations to (meta-)models
- model consistency, co-evolution (with TGGs)

# Meta-triple/Triple Graph Grammar(TGG)

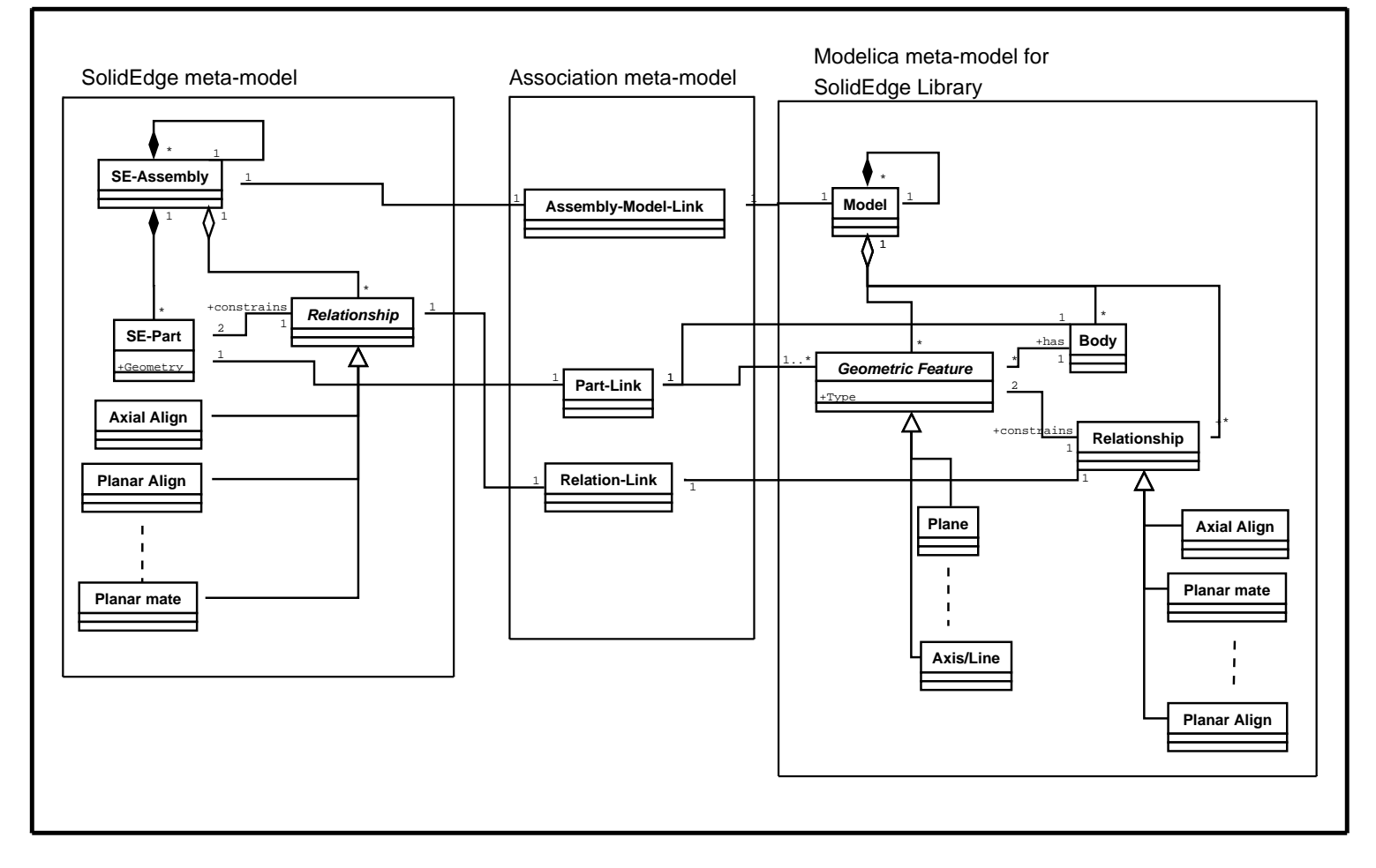

Andy Schürr. Specification of Graph Translators with Triple Graph Grammars.

LNCS 903. pages 151–163, 1994.

### **Conclusions**

- Multi-Paradigm Modelling (MPM)
- Domain-Specific Modelling
- Language Engineering and MPM Tools
- MPM for EOOLT
- EOOLT for MPM

# model everything !

#### Model Based Development: some Open Problems

- 1. deal with legacy models (code)
- 2. consistency  $(TGGs + modularity)$ , multi-user modelling
- 3. multi-view modelling, (semantic) consistency
- 4. version control, (meta-) model evolution
- 5. trace-ability (backward links)
- 6. multi-formalism modelling
- 7. model refinement
- 8. automated design-space exploration
- 9. automated testing (of models and model transformations)
- 10. transformation models are first-class models  $\Rightarrow$ higher-order transformation
- 11. deal with concrete syntax (arbitrary mix of textual, visual) in <sup>a</sup> unified manner
- 12. concrete visual syntax: web-based  $(SVG + A$ jax)